1000 CCNA640-801 PDF

https://www.100test.com/kao\_ti2020/205/2021\_2022\_1000\_E5\_88\_ 86\_E8\_BF\_87\_c101\_205898.htm

一起,都干了些什么……从进来时瞄的一眼回忆来,好象大

,

 $\frac{4}{3}$ 

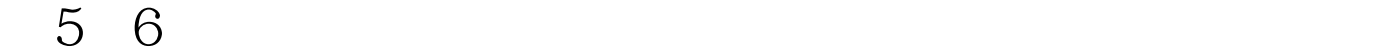

,唉!你说,要不然过关,那还不小CASE啊,现在?现在就

 $\alpha$  . The contract of the set of the set of the set of the set of the set of the set of the set of the set of the set of the set of the set of the set of the set of the set of the set of the set of the set of the set of  $\ldots$ 

睡了,真的没干什么!……半响,哦!好象老师没问我哪个问

 $ID$ 

, and the contract of the contract of the contract of the contract of the contract of the contract of the contract of the contract of the contract of the contract of the contract of the contract of the contract of the con

**DEMO** 

 $NEXT$ 

TRY IT

BEGINGER

**BEGINGER……** 

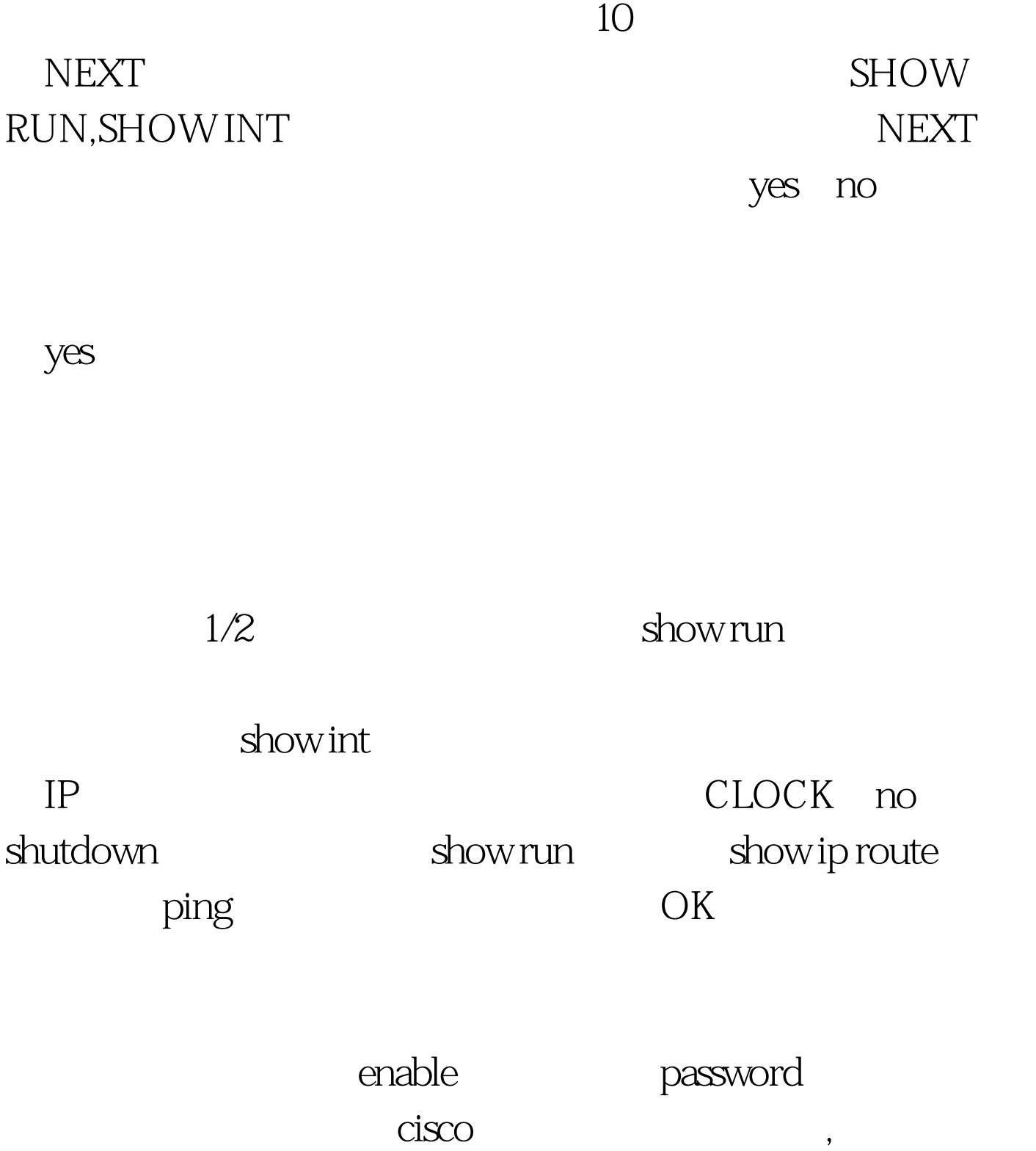

!嗯!不管了,唉,!算了吧!再做,再做,怎么又没两题,

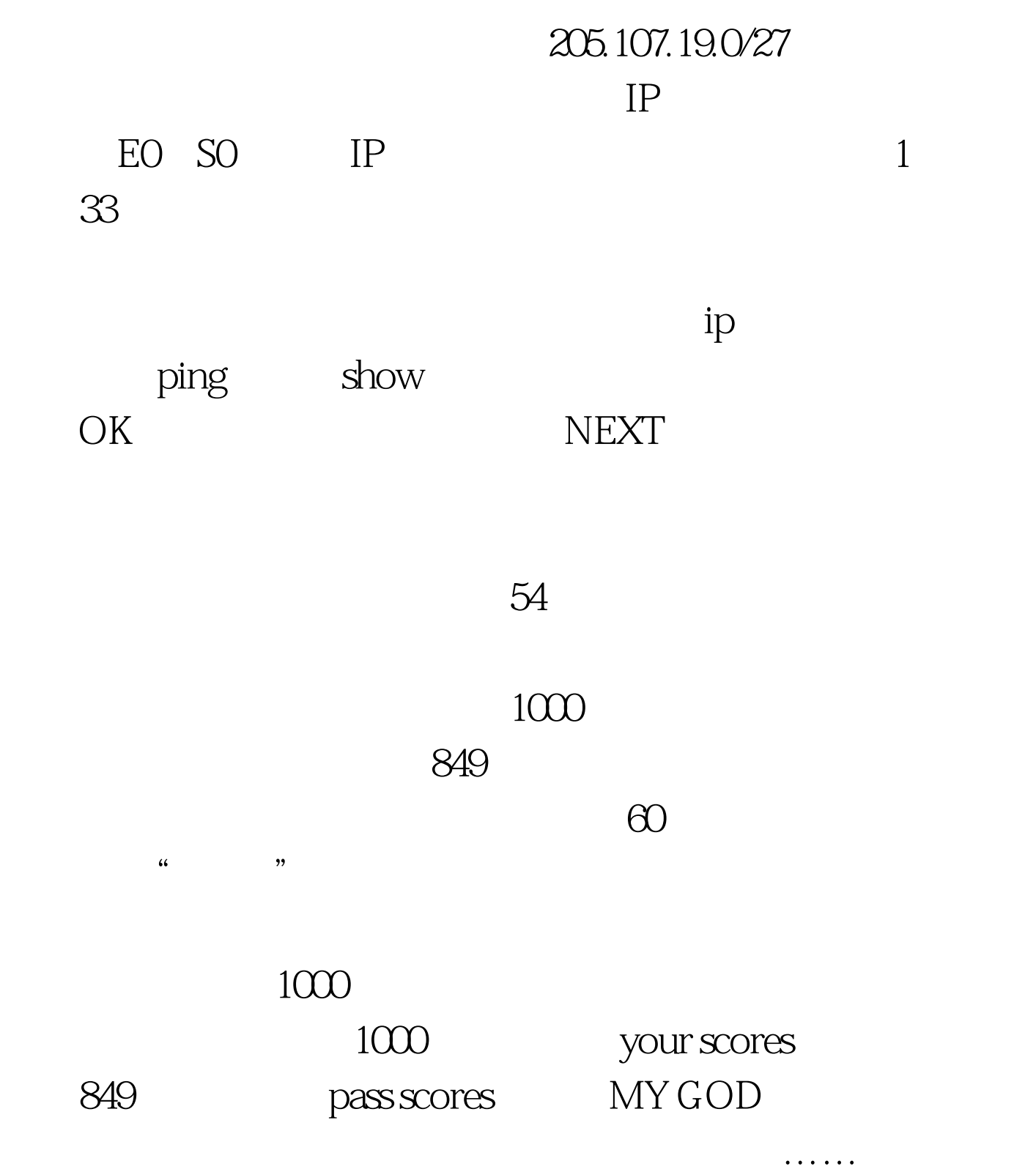

 $\alpha$  , which is the contract of  $\alpha$  is the contract of  $\alpha$  in  $\alpha$  is the contract of  $\alpha$ 

 $\frac{1}{2}$  , and the contract of the contract of the contract of the contract of the contract of the contract of the contract of the contract of the contract of the contract of the contract of the contract of the contract

 $\mathcal{L}^{(1)}$  . The contract of  $\mathcal{L}^{(2)}$  is the contract of  $\mathcal{L}^{(3)}$  . The contract of  $\mathcal{L}^{(4)}$ 

## $100Test$ www.100test.com